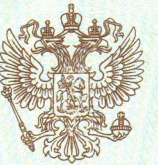

Департамент образования города Москвы

наименование лицензирующего органа

## ЛИЦЕНЗИЯ

034415  $N<sub>o</sub>$ 

<sub>от «</sub>10 » декабря  $_{20}13_{r}$ 

На осуществление образовательной деятельности по указанным в приложении (приложениях) образовательным программам.

Настоящая лицензия предоставлена

 $\sqrt{C}$ 

(указываются полное и (в случае, если Автономной некоммерческой организации имеется) сокращенное наименование (в том числе фирменное наименование) «Специализированная детско-юношеская спортивная школа и организационно-правовая форма юридического лица) олимпийского резерва «Буревестник»

АНО СДЮСШОР «Буревестник»

Основной государственный регистрационный номер юридического лица (ОГРН) 1127799009392

7733190644

Идентификационный номер налогоплательщика

77Л01 № 0001836 Серия

Место нахождения лицензиага (указывается адрес места нахождения лицензиата) Российская Федерация, 125424, г. Москва, ул. Лётная, д. 99А

Место (места) осуществления образовательной деятельности указано (указаны) в приложении (приложениях) к настоящей лицензии.

Настоящая лицензия предоставлена на срок:

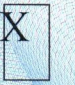

бессрочно

 $\pi$   $\alpha$ 

приказа Настоящая лицензия предоставлена на основании решения (приказа/распоряжения) Департамента образования города Москвы

(наименование лицензирующего органа)

## <sub>от «</sub>10 » декабря 2013 г. № 1485Л

Настоящая лицензия имеет приложение (приложения), являющееся её неотъемлемой частью.

Заместитель руководителя лицензирующего органа)

(поднис уполномоченного лица) Т. В. Васильева (фамилия, имя, отчество уполномоченного лица)

ООО «Н.Т.ГРАФ», г. Москва, 2012 г., уровень А

заказ No A18

Приложение № 1.1 к лицензии на осуществление образовательной деятельности от «10» декабря 2013 г. No 034415

## ДЕПАРТАМЕНТ ОБРАЗОВАНИЯ ГОРОДА МОСКВЫ

 $\bigcirc$ 

 $O \leq \sqrt{C}$ 

 $Q \leq \theta$ 

Автономная некоммерческая организация «Специализированная детско-юношеская спортивная школа олимпийского резерва «Буревестник»

 $\underline{\rm AHO}$   $\overline{\rm C}$  ДЮ $\rm CIIOP$  «Буревестник»  $\overline{\rm C}$ окращенное (в случае, если имеется) наименования лицензиата или его филиала

<u>Российская Федерация, 125424, г. Москва, ул. Лётная, д. 99А</u>

Российская Федерация, 125424, г. Москва, ул. Лётная, д. 99А 125424, г. Москва, ул. Лётная, д. 99А, стр. 3 125424, Г. Москва, ул. Лётная, д. 99А, стр. 19

имеет право осуществления образовательной деятельности по следующим образовательным программам:

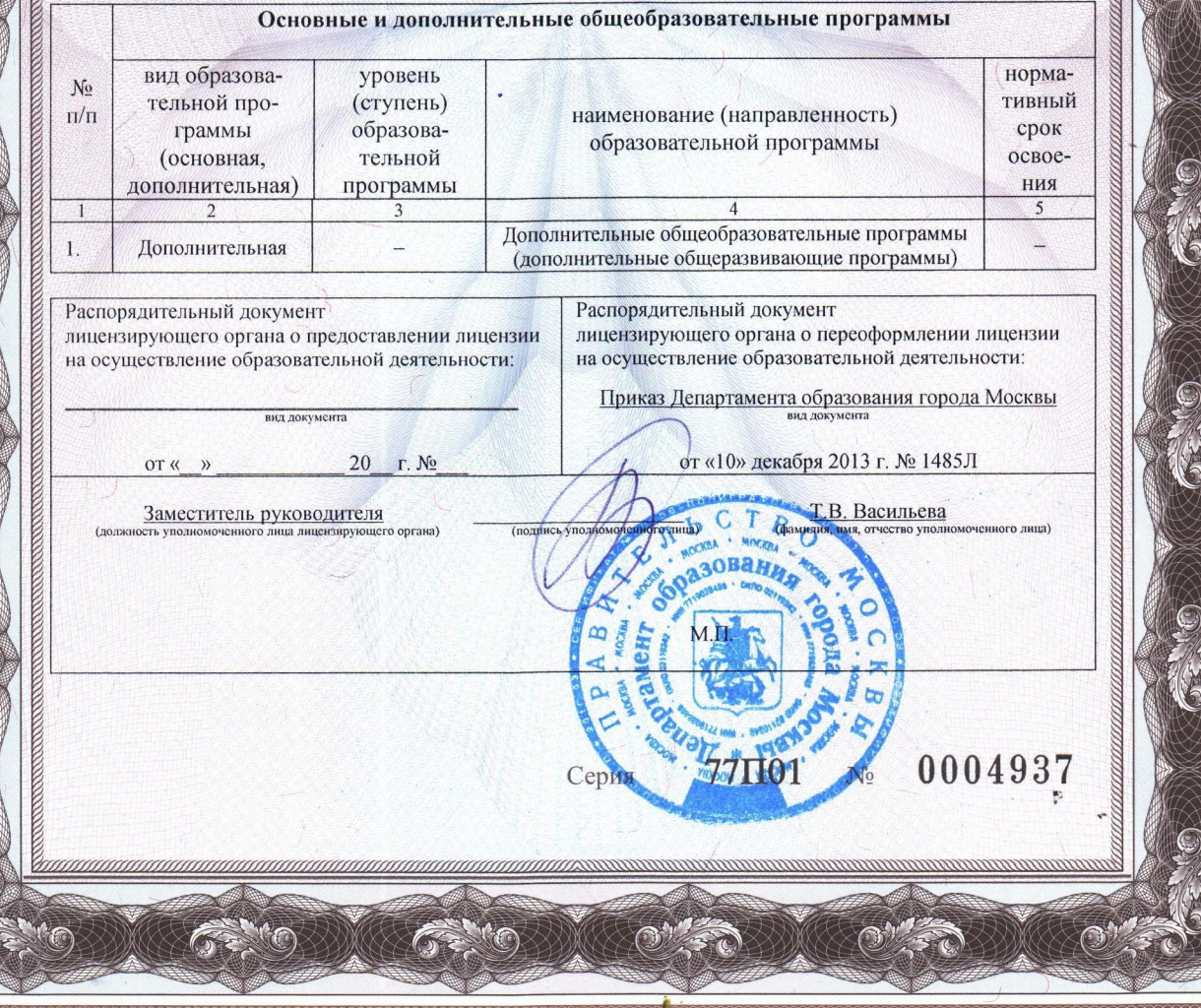